### **UNIVERSIDAD AUTÓNOMA "JUAN MISAEL SARACHO"**

### **FACULTAD DE CIENCIAS Y TECNOLOGÍA**

### **CARRERA DE INGENIERÍA INFORMÁTICA**

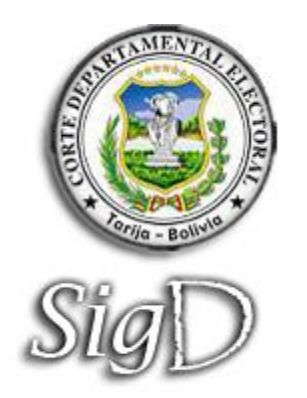

**"SIGD"**

# **IMPLEMENTACIÓN DE UN SISTEMA INFORMÁTICO DE GESTIÓN DOCUMENTAL PARA LA CORTE DEPARTAMENTAL ELECTORAL DE TARIJA.**

**Por:**

**Adrian Mansilla Salas**

**Mauricio Rodrigo Bejarano**

**Proyecto Final presentado a consideración de la "UNIVERSIDAD AUTÓNOMA JUAN MISAEL SARACHO", como requisito para optar al grado académico de Licenciatura en Ingeniería Informática.**

**Noviembre de 2010**

**Tarija – Bolivia**

### **DEDICATORIAS**

Al padre celestial por iluminarnos en el camino de la vida, y guiarnos por buenos pasos.

A nuestros padres, por ser la guía en nuestra vida, por ser el apoyo incondicional esta etapa académica, a nuestros docentes y profesores por el ejemplo que nos han dado en nuestra formación.

#### **AGRADECIMIENTOS**

A la Universidad Autónoma Juan Misael Saracho.

A nuestros docentes de la materia de taller III, por la colaboración prestada en el desarrollo de nuestro proyecto.

A nuestros amigos y compañeros.

### **ÍNDICE GENERAL DEL PROYECTO**

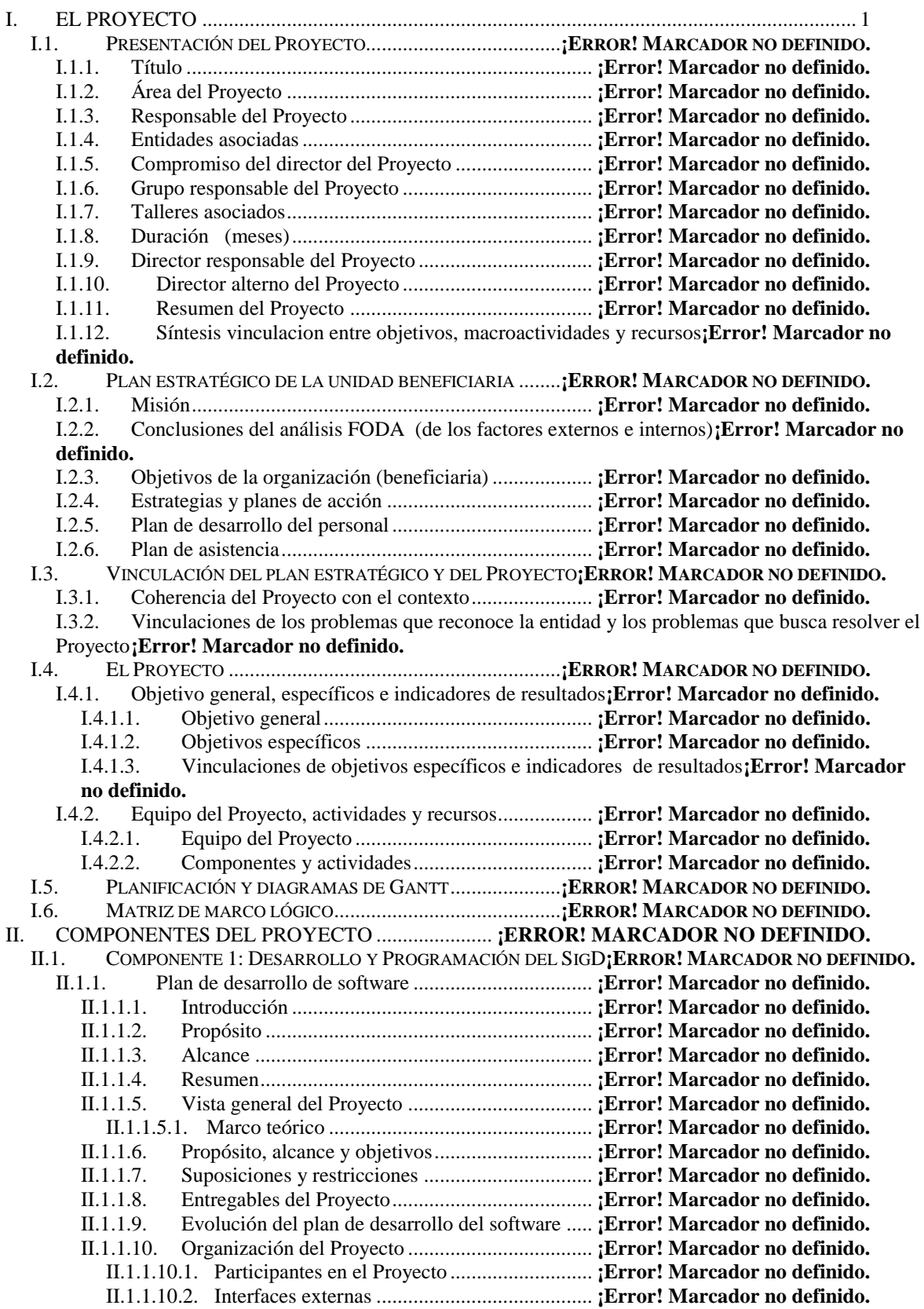

| II.1.1.12.                            | Seguimiento y control del Proyecto  ¡Error! Marcador no definido.                          |  |  |  |
|---------------------------------------|--------------------------------------------------------------------------------------------|--|--|--|
| II.1.1.13.                            |                                                                                            |  |  |  |
|                                       |                                                                                            |  |  |  |
|                                       |                                                                                            |  |  |  |
|                                       |                                                                                            |  |  |  |
|                                       |                                                                                            |  |  |  |
|                                       |                                                                                            |  |  |  |
|                                       |                                                                                            |  |  |  |
| II.1.1.14.                            |                                                                                            |  |  |  |
|                                       |                                                                                            |  |  |  |
|                                       |                                                                                            |  |  |  |
|                                       |                                                                                            |  |  |  |
|                                       | II.1.1.15.3. Definiciones, acrónimos y observaciones  [Error! Marcador no definido.        |  |  |  |
|                                       |                                                                                            |  |  |  |
|                                       |                                                                                            |  |  |  |
|                                       | II.1.1.15.6. Descripción de stakeholders (participantes en el Proyecto) y usuarios; Error! |  |  |  |
|                                       | Marcador no definido.                                                                      |  |  |  |
|                                       |                                                                                            |  |  |  |
|                                       |                                                                                            |  |  |  |
|                                       |                                                                                            |  |  |  |
| II.1.1.16.                            |                                                                                            |  |  |  |
| II.1.1.17.                            |                                                                                            |  |  |  |
|                                       |                                                                                            |  |  |  |
|                                       |                                                                                            |  |  |  |
| II.1.1.18.                            |                                                                                            |  |  |  |
| II.1.1.19.                            |                                                                                            |  |  |  |
|                                       |                                                                                            |  |  |  |
|                                       |                                                                                            |  |  |  |
|                                       |                                                                                            |  |  |  |
|                                       |                                                                                            |  |  |  |
|                                       |                                                                                            |  |  |  |
|                                       |                                                                                            |  |  |  |
|                                       |                                                                                            |  |  |  |
|                                       |                                                                                            |  |  |  |
|                                       |                                                                                            |  |  |  |
|                                       |                                                                                            |  |  |  |
|                                       | II.1.1.20.8. Procedimientos almacenados  [Error! Marcador no definido.                     |  |  |  |
| II.1.1.21.                            |                                                                                            |  |  |  |
|                                       |                                                                                            |  |  |  |
| II.1.1.22.                            |                                                                                            |  |  |  |
|                                       |                                                                                            |  |  |  |
| II.2.                                 | COMPONENTE 2: CAPACITACIÓN EN EL USO CORRECTO DE EL SISTEMA DE GESTIÓN DOCUMENTAL          |  |  |  |
| (SIGD). ¡ERROR! MARCADOR NO DEFINIDO. |                                                                                            |  |  |  |
| II.2.1.                               |                                                                                            |  |  |  |
| II.2.2.                               |                                                                                            |  |  |  |
| II.2.3.                               |                                                                                            |  |  |  |
| II.2.4.                               |                                                                                            |  |  |  |
| II.2.5.                               |                                                                                            |  |  |  |
| II.3.                                 | COMPONENTE 3: IMPLEMENTACIÓN DEL SISTEMA DE GESTIÓN DOCUMENTAL (SIGD).; ERROR!             |  |  |  |

**MARCADOR NO DEFINIDO.**

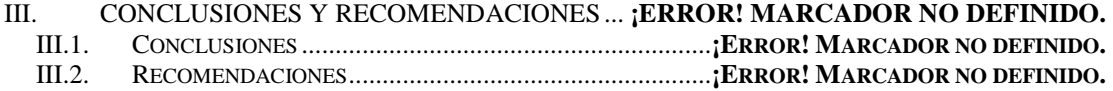

# **ÍNDICE DE TABLAS**

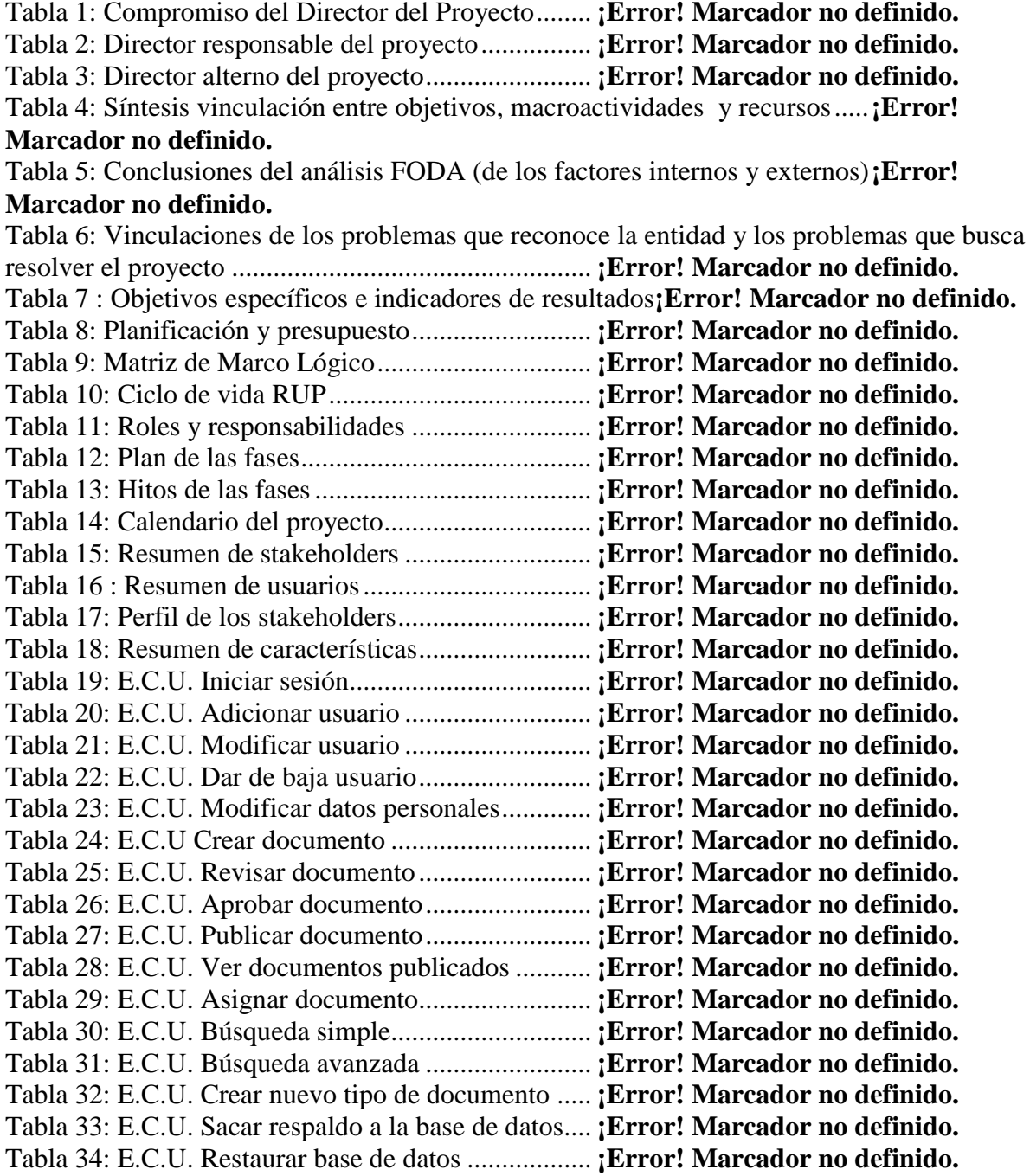

# **ÍNDICE DE FIGURAS**

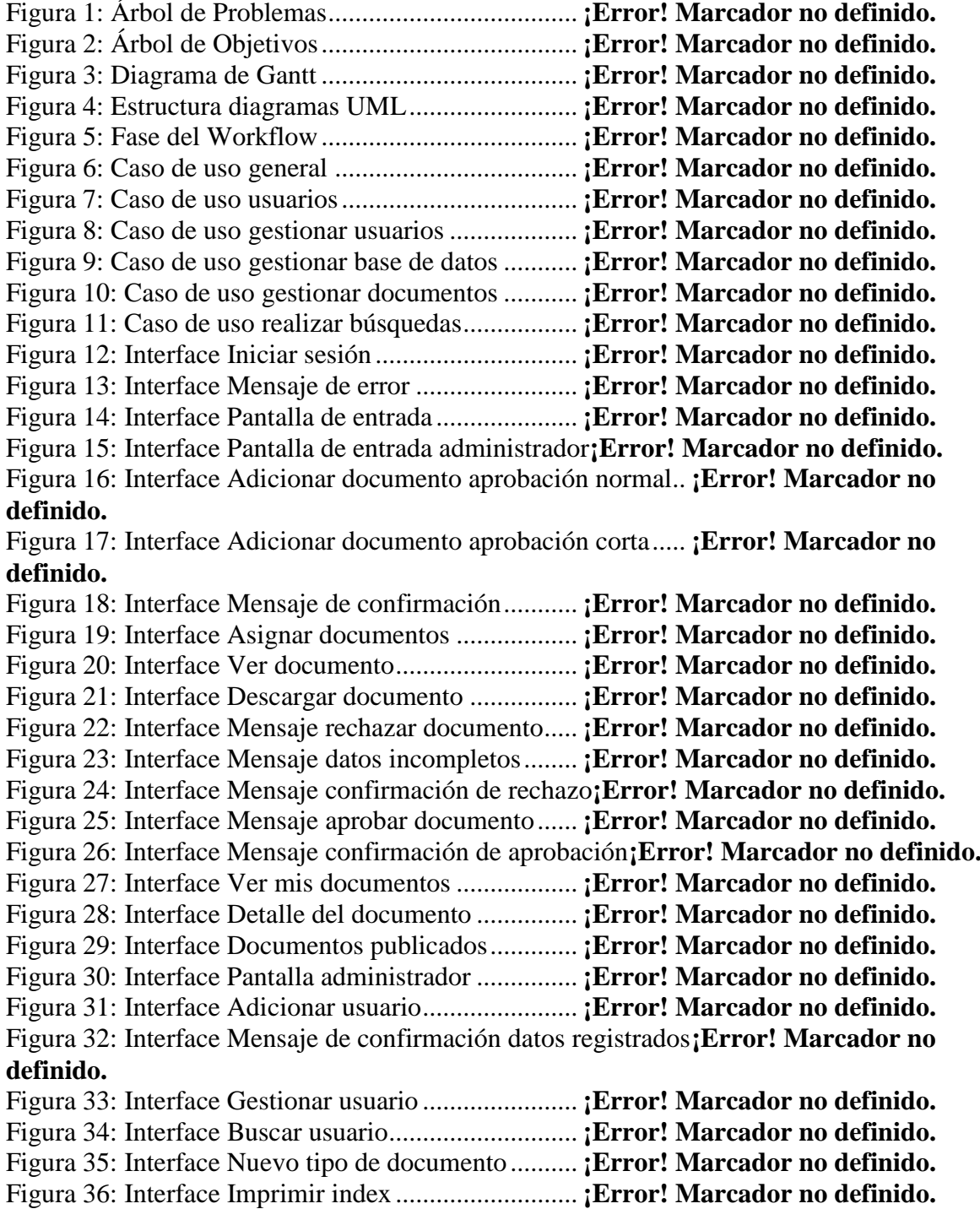

Figura 37: Interface Modificar datos personales........ **¡Error! Marcador no definido.** Figura 38: Interface Búsqueda simple ........................ **¡Error! Marcador no definido.** Figura 39: Interface Búsqueda avanzada.................... **¡Error! Marcador no definido.** Figura 40: Diagrama de Actividades Iniciar sesión ... **¡Error! Marcador no definido.** Figura 41: Diagrama de Actividades Dar baja a usuarios**¡Error! Marcador no definido.** Figura 42: Diagrama de Actividades Adicionar usuarios**¡Error! Marcador no definido.** Figura 43: Diagrama de Actividades Modificar usuarios**¡Error! Marcador no definido.** Figura 44: Diagrama de Actividades Crear documentos**¡Error! Marcador no definido.** Figura 45: Diagrama de Actividades Ver documento publicado **¡Error! Marcador no definido.** Figura 46: Diagrama de Actividades Revisar documentos**¡Error! Marcador no definido.** Figura 47: Diagrama de Actividades Aprobar documentos**¡Error! Marcador no definido.** Figura 48: Diagrama de Actividades Publicar documentos**¡Error! Marcador no definido.** Figura 49: Diagrama de Actividades Asignar documentos**¡Error! Marcador no definido.** Figura 50: Diagrama de Actividades Búsqueda simple**¡Error! Marcador no definido.** Figura 51: Diagrama de Actividades Búsqueda avanzada**¡Error! Marcador no definido.** Figura 52: Diagrama de Actividades Nuevo tipo de documento **¡Error! Marcador no definido.** Figura 53: Diagrama de Actividades Sacar respaldo a la base de datos**¡Error! Marcador no definido.** Figura 54: Diagrama de Actividades Restaurar base de datos ... **¡Error! Marcador no definido.** Figura 55: Diagrama de Actividades Modificar Datos Personales.**¡Error! Marcador no definido.** Figura 56: Diagrama de Secuencia Iniciar sesión ...... **¡Error! Marcador no definido.** Figura 57: Diagrama de Secuencia Dar baja a usuarios**¡Error! Marcador no definido.** Figura 58: Diagrama de Secuencia Adicionar usuarios**¡Error! Marcador no definido.** Figura 59: Diagrama de Secuencia Modificar usuarios**¡Error! Marcador no definido.** Figura 60: Diagrama de Secuencia Crear documentos**¡Error! Marcador no definido.** Figura 61: Diagrama de Secuencia Ver documento publicado .. **¡Error! Marcador no definido.** Figura 62: Diagrama de Secuencia Revisar documentos**¡Error! Marcador no definido.** Figura 63: Diagrama de Secuencia Aprobar documentos**¡Error! Marcador no definido.** Figura 64: Diagrama de Secuencia Publicar documentos**¡Error! Marcador no definido.** Figura 65: Diagrama de Secuencia Asignar documentos**¡Error! Marcador no definido.** Figura 66: Diagrama de Secuencia Búsqueda simple **¡Error! Marcador no definido.** Figura 67: Diagrama de Secuencia Búsqueda avanzada**¡Error! Marcador no definido.** Figura 68: Diagrama de Secuencia Nuevo tipo de documento .. **¡Error! Marcador no definido.** Figura 69: Diagrama de Secuencia Sacar respaldo a la base de datos**¡Error! Marcador no definido.** Figura 70: Diagrama de Secuencia Restaurar base de datos**¡Error! Marcador no definido.** Figura 71: Diagrama de Secuencia Modificar Datos Personales.**¡Error! Marcador no definido.** Figura 72: Diagrama de clases.................................... **¡Error! Marcador no definido.** Figura 73: Diagrama entidad-relación........................ **¡Error! Marcador no definido.** Figura 74: Diagrama de Componentes Gestionar usuarios**¡Error! Marcador no definido.**

Figura 75: Diagrama de Componentes Gestionar documentos.. **¡Error! Marcador no definido.** Figura 76: Diagrama de despliegue ............................ **¡Error! Marcador no definido.**

### **ÍNDICE GENERAL DEL PROYECTO**

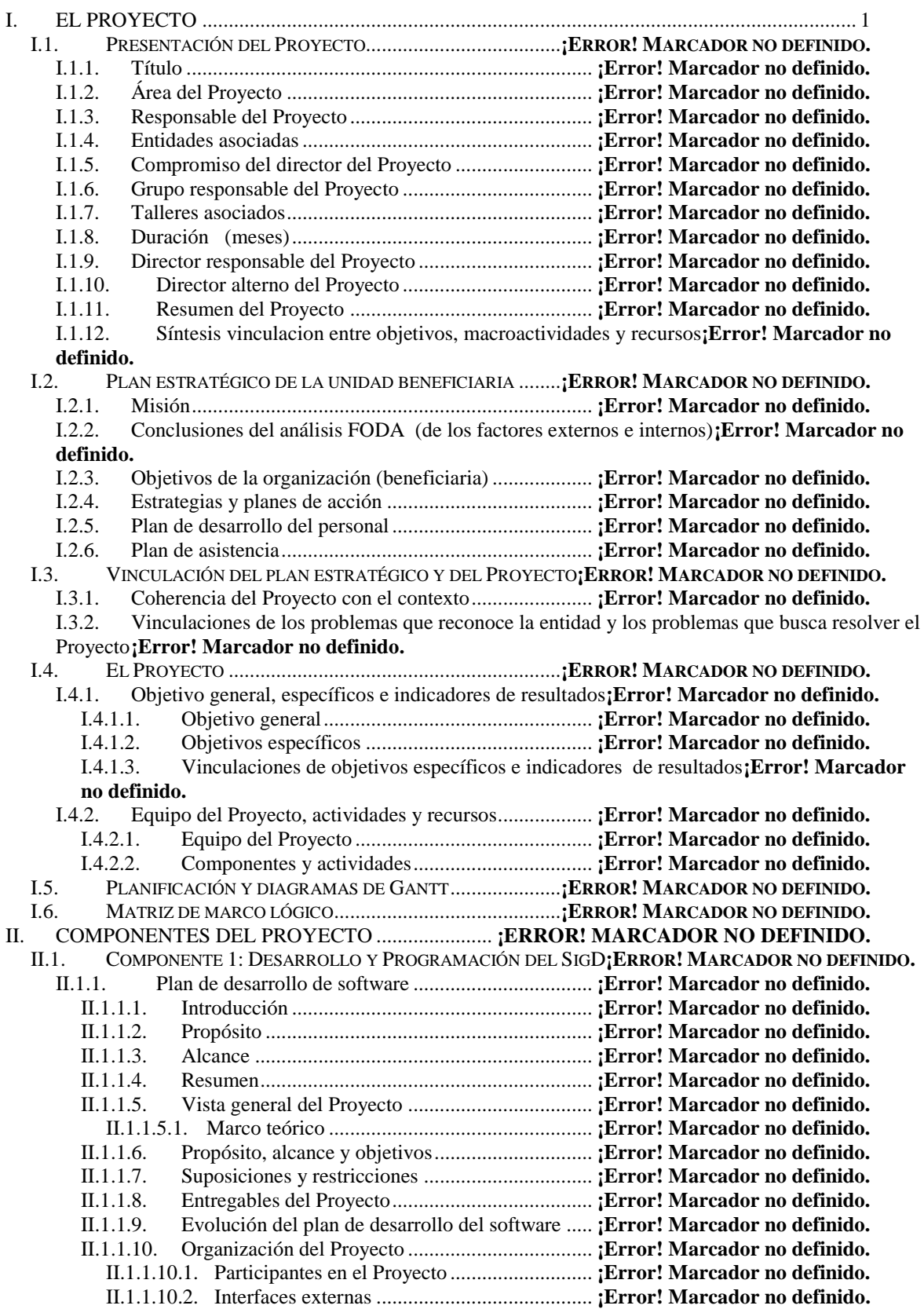

| II.1.1.12.                            | Seguimiento y control del Proyecto  ¡Error! Marcador no definido.                          |  |  |  |
|---------------------------------------|--------------------------------------------------------------------------------------------|--|--|--|
| II.1.1.13.                            |                                                                                            |  |  |  |
|                                       |                                                                                            |  |  |  |
|                                       |                                                                                            |  |  |  |
|                                       |                                                                                            |  |  |  |
|                                       |                                                                                            |  |  |  |
|                                       |                                                                                            |  |  |  |
|                                       |                                                                                            |  |  |  |
| II.1.1.14.                            |                                                                                            |  |  |  |
|                                       |                                                                                            |  |  |  |
|                                       |                                                                                            |  |  |  |
|                                       |                                                                                            |  |  |  |
|                                       | II.1.1.15.3. Definiciones, acrónimos y observaciones  [Error! Marcador no definido.        |  |  |  |
|                                       |                                                                                            |  |  |  |
|                                       |                                                                                            |  |  |  |
|                                       | II.1.1.15.6. Descripción de stakeholders (participantes en el Proyecto) y usuarios; Error! |  |  |  |
|                                       | Marcador no definido.                                                                      |  |  |  |
|                                       |                                                                                            |  |  |  |
|                                       |                                                                                            |  |  |  |
|                                       |                                                                                            |  |  |  |
| II.1.1.16.                            |                                                                                            |  |  |  |
| II.1.1.17.                            |                                                                                            |  |  |  |
|                                       |                                                                                            |  |  |  |
|                                       |                                                                                            |  |  |  |
| II.1.1.18.                            |                                                                                            |  |  |  |
| II.1.1.19.                            |                                                                                            |  |  |  |
|                                       |                                                                                            |  |  |  |
|                                       |                                                                                            |  |  |  |
|                                       |                                                                                            |  |  |  |
|                                       |                                                                                            |  |  |  |
|                                       |                                                                                            |  |  |  |
|                                       |                                                                                            |  |  |  |
|                                       |                                                                                            |  |  |  |
|                                       |                                                                                            |  |  |  |
|                                       |                                                                                            |  |  |  |
|                                       |                                                                                            |  |  |  |
|                                       | II.1.1.20.8. Procedimientos almacenados  [Error! Marcador no definido.                     |  |  |  |
| II.1.1.21.                            |                                                                                            |  |  |  |
|                                       |                                                                                            |  |  |  |
| II.1.1.22.                            |                                                                                            |  |  |  |
|                                       |                                                                                            |  |  |  |
| II.2.                                 | COMPONENTE 2: CAPACITACIÓN EN EL USO CORRECTO DE EL SISTEMA DE GESTIÓN DOCUMENTAL          |  |  |  |
| (SIGD). ¡ERROR! MARCADOR NO DEFINIDO. |                                                                                            |  |  |  |
| II.2.1.                               |                                                                                            |  |  |  |
| II.2.2.                               |                                                                                            |  |  |  |
| II.2.3.                               |                                                                                            |  |  |  |
| II.2.4.                               |                                                                                            |  |  |  |
| II.2.5.                               |                                                                                            |  |  |  |
| II.3.                                 | COMPONENTE 3: IMPLEMENTACIÓN DEL SISTEMA DE GESTIÓN DOCUMENTAL (SIGD).; ERROR!             |  |  |  |
|                                       |                                                                                            |  |  |  |

**MARCADOR NO DEFINIDO.**

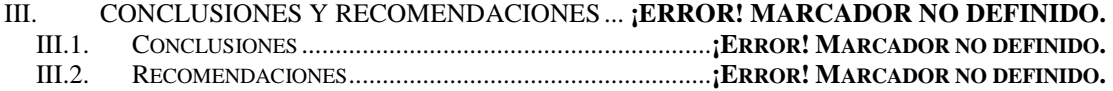

# **ÍNDICE DE TABLAS**

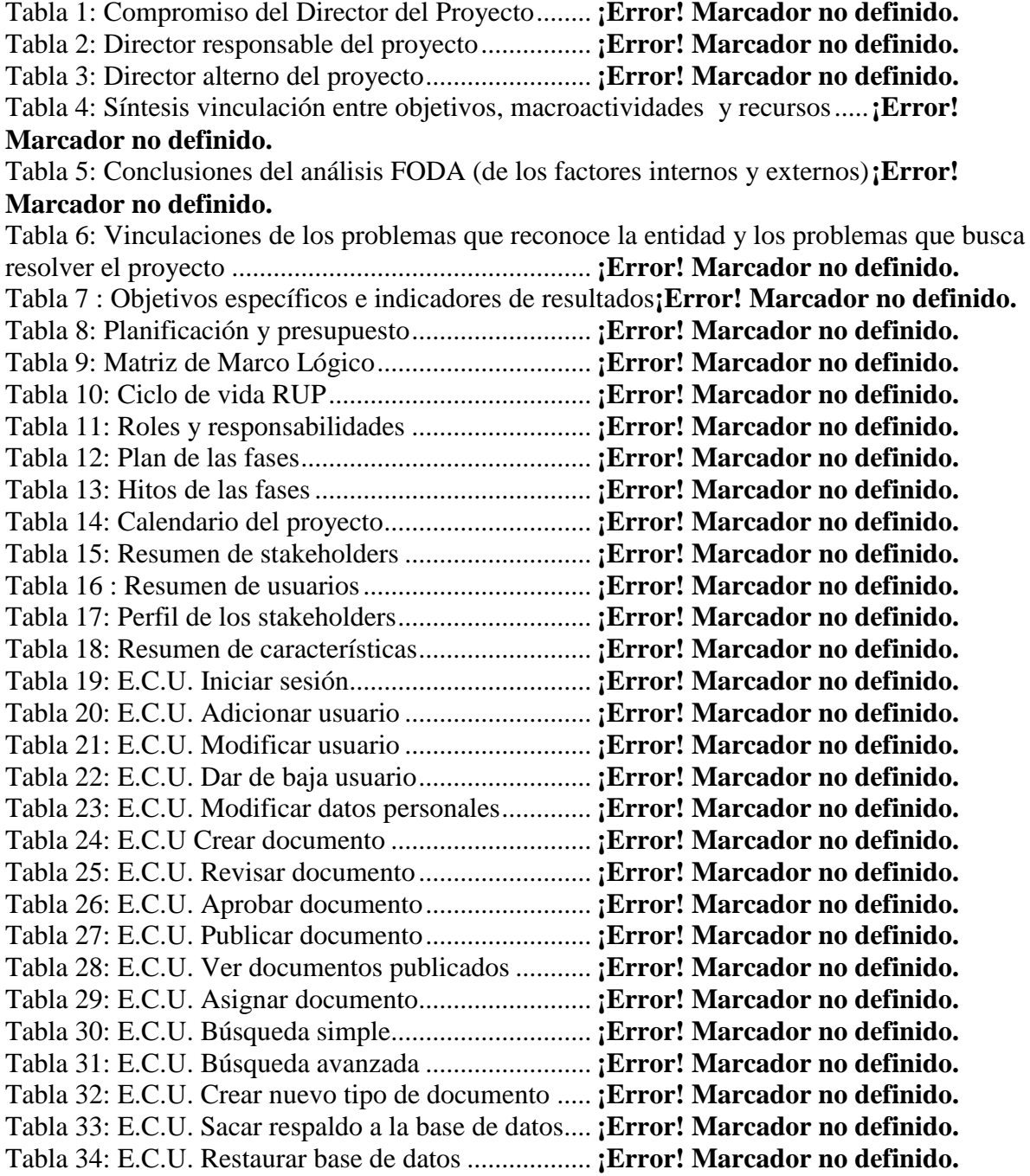

# **ÍNDICE DE FIGURAS**

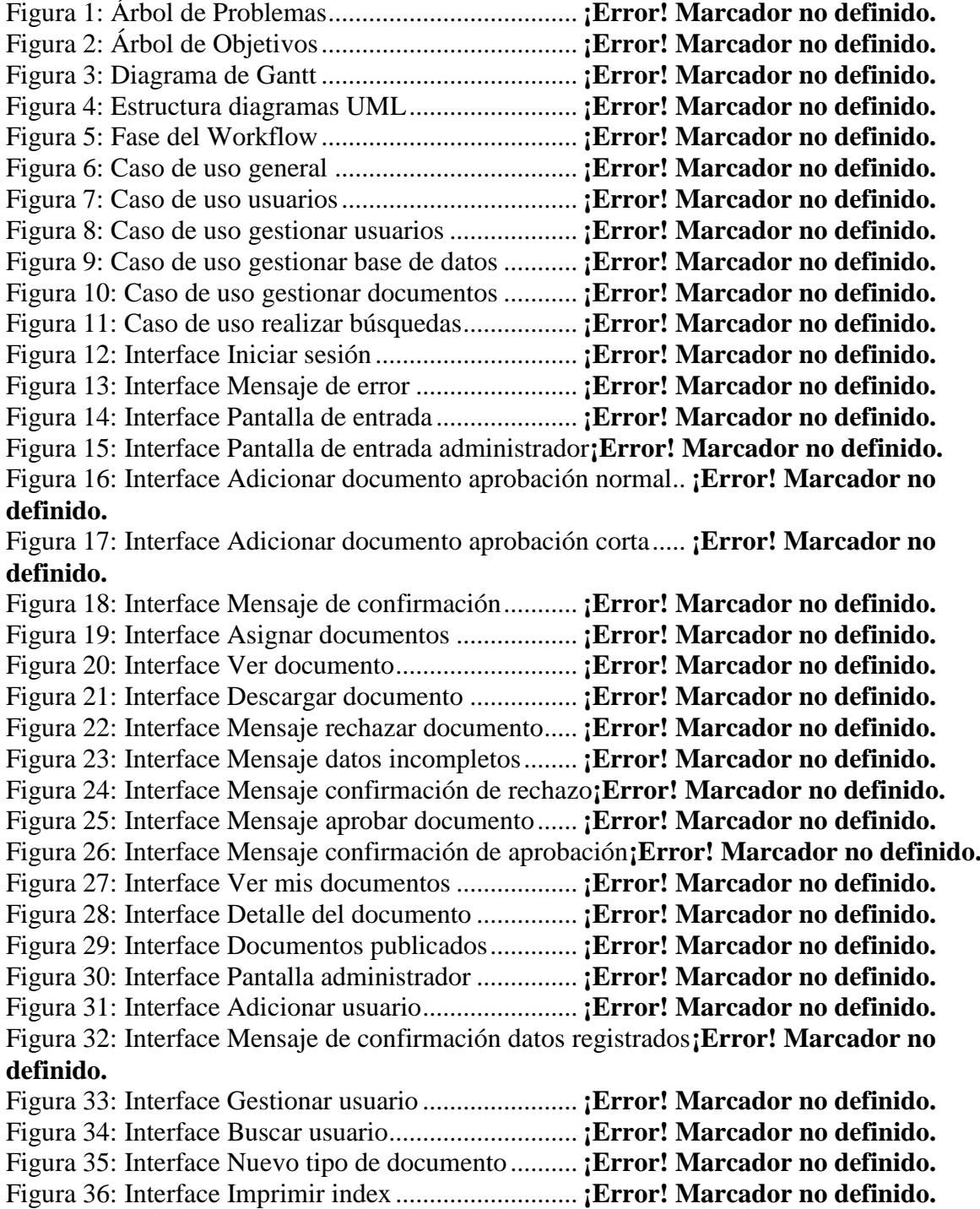

Figura 37: Interface Modificar datos personales........ **¡Error! Marcador no definido.** Figura 38: Interface Búsqueda simple ........................ **¡Error! Marcador no definido.** Figura 39: Interface Búsqueda avanzada.................... **¡Error! Marcador no definido.** Figura 40: Diagrama de Actividades Iniciar sesión ... **¡Error! Marcador no definido.** Figura 41: Diagrama de Actividades Dar baja a usuarios**¡Error! Marcador no definido.** Figura 42: Diagrama de Actividades Adicionar usuarios**¡Error! Marcador no definido.** Figura 43: Diagrama de Actividades Modificar usuarios**¡Error! Marcador no definido.** Figura 44: Diagrama de Actividades Crear documentos**¡Error! Marcador no definido.** Figura 45: Diagrama de Actividades Ver documento publicado **¡Error! Marcador no definido.** Figura 46: Diagrama de Actividades Revisar documentos**¡Error! Marcador no definido.** Figura 47: Diagrama de Actividades Aprobar documentos**¡Error! Marcador no definido.** Figura 48: Diagrama de Actividades Publicar documentos**¡Error! Marcador no definido.** Figura 49: Diagrama de Actividades Asignar documentos**¡Error! Marcador no definido.** Figura 50: Diagrama de Actividades Búsqueda simple**¡Error! Marcador no definido.** Figura 51: Diagrama de Actividades Búsqueda avanzada**¡Error! Marcador no definido.** Figura 52: Diagrama de Actividades Nuevo tipo de documento **¡Error! Marcador no definido.** Figura 53: Diagrama de Actividades Sacar respaldo a la base de datos**¡Error! Marcador no definido.** Figura 54: Diagrama de Actividades Restaurar base de datos ... **¡Error! Marcador no definido.** Figura 55: Diagrama de Actividades Modificar Datos Personales.**¡Error! Marcador no definido.** Figura 56: Diagrama de Secuencia Iniciar sesión ...... **¡Error! Marcador no definido.** Figura 57: Diagrama de Secuencia Dar baja a usuarios**¡Error! Marcador no definido.** Figura 58: Diagrama de Secuencia Adicionar usuarios**¡Error! Marcador no definido.** Figura 59: Diagrama de Secuencia Modificar usuarios**¡Error! Marcador no definido.** Figura 60: Diagrama de Secuencia Crear documentos**¡Error! Marcador no definido.** Figura 61: Diagrama de Secuencia Ver documento publicado .. **¡Error! Marcador no definido.** Figura 62: Diagrama de Secuencia Revisar documentos**¡Error! Marcador no definido.** Figura 63: Diagrama de Secuencia Aprobar documentos**¡Error! Marcador no definido.** Figura 64: Diagrama de Secuencia Publicar documentos**¡Error! Marcador no definido.** Figura 65: Diagrama de Secuencia Asignar documentos**¡Error! Marcador no definido.** Figura 66: Diagrama de Secuencia Búsqueda simple **¡Error! Marcador no definido.** Figura 67: Diagrama de Secuencia Búsqueda avanzada**¡Error! Marcador no definido.** Figura 68: Diagrama de Secuencia Nuevo tipo de documento .. **¡Error! Marcador no definido.** Figura 69: Diagrama de Secuencia Sacar respaldo a la base de datos**¡Error! Marcador no definido.** Figura 70: Diagrama de Secuencia Restaurar base de datos**¡Error! Marcador no definido.** Figura 71: Diagrama de Secuencia Modificar Datos Personales.**¡Error! Marcador no definido.** Figura 72: Diagrama de clases.................................... **¡Error! Marcador no definido.** Figura 73: Diagrama entidad-relación........................ **¡Error! Marcador no definido.** Figura 74: Diagrama de Componentes Gestionar usuarios**¡Error! Marcador no definido.**

Figura 75: Diagrama de Componentes Gestionar documentos.. **¡Error! Marcador no definido.** Figura 76: Diagrama de despliegue ............................ **¡Error! Marcador no definido.**